# Mathematics Behind the Internet

James H. Davenport

University of Bath

<span id="page-0-0"></span>21 September 2009

K ロ ▶ K @ ▶ K 할 ▶ K 할 ▶ | 할 | ⊙Q @

KOKK@KKEKKEK E 1990

I met this woman last night at a party and I came right home and googled her.

KO KKOK KEK KEK LE I KORO

I met this woman last night at a party and I came right home and googled her. 2001 N.Y. Times 11 Mar. III. 12/3

K ロ ▶ K @ ▶ K 할 > K 할 > 1 할 > 1 이익어

I met this woman last night at a party and I came right home and googled her. 2001 N.Y. Times 11 Mar. III. 12/3

K ロ ▶ K @ ▶ K 할 > K 할 > 1 할 > 1 이익어

I met this woman last night at a party and I came right home and googled her. 2001 N.Y. Times 11 Mar. III. 12/3

K ロ ▶ K @ ▶ K 할 > K 할 > 1 할 > 1 이익어

Part of the Oxford English Dictionary's definition of this verb.

10<sup>100</sup> = 10, 000, 000, 000, 000, 000, 000, 000, 000, 000, 000, 000, 000, 000, 000, 000, 000, 000, 000, 000, 000, 000, 000, 000, 000, 000, 000, 000, 000, 000, 000, 000, 000, 000

K ロ > K @ > K 할 > K 할 > 1 할 : ⊙ Q Q^

 $10^{100} = 10.000,000,000,000,000,000,000,000,$ 000, 000, 000, 000, 000, 000, 000, 000, 000, 000, 000, 000, 000, 000, 000, 000, 000, 000, 000, 000, 000, 000, 000, 000

The name "googol" was invented by a child (Dr. Kasner's nine-year-old nephew) who was asked to think up a name for a very big number, namely, 1 with a hundred zeros after it. Oxford English Dictionary

**KORK SERVER SHOPE** 

 $10^{100} = 10,000,000,000,000,000,000,000,000,$ 000, 000, 000, 000, 000, 000, 000, 000, 000, 000, 000, 000, 000, 000, 000, 000, 000, 000, 000, 000, 000, 000, 000, 000

The name "googol" was invented by a child (Dr. Kasner's nine-year-old nephew) who was asked to think up a name for a very big number, namely, 1 with a hundred zeros after it. Oxford English Dictionary

We chose our system name, Google, because it is a common spelling of googol, or  $10^{100}$  and fits well with our goal of building very large-scale search engines.

4 D > 4 P + 4 B + 4 B + B + 9 Q O

10<sup>100</sup> = 10, 000, 000, 000, 000, 000, 000, 000, 000, 000, 000, 000, 000, 000, 000, 000, 000, 000, 000, 000, 000, 000, 000, 000, 000, 000, 000, 000, 000, 000, 000, 000, 000, 000

The name "googol" was invented by a child (Dr. Kasner's nine-year-old nephew) who was asked to think up a name for a very big number, namely, 1 with a hundred zeros after it. Oxford English Dictionary

We chose our system name, Google, because it is a common spelling of googol, or  $10^{100}$  and fits well with our goal of building very large-scale search engines.

The Anatomy of a Large-Scale Hypertextual Web Search Engine by Sergey Brin and Lawrence Page (1998).

#### How does Google choose what to show

Google http://www.google.co.uk/

**KORKARYKERKE PROGRAM** 

Web Images Videos Maps News Shopping Mail more ▼ international management of the iGoogle | Search settings | Sign in

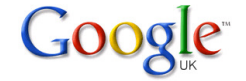

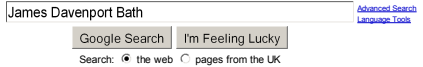

<span id="page-10-0"></span>Advertising Programmes - Business Solutions - About Google - Go to Google.com

©2009 - Privacy

# "I'm feeling lucky" is often right

James Davenport's Home Page http://people.bath.ac.uk/masjhd/

÷.  $\Omega$ 

#### James Davenport

Davenport in the robes of a Cambridge PhD, wearing the Bronze Medal of the University of Helsinki (awarded 2001). Davenport lecturing at RISC (Austria) in 2007.

#### Professor James Davenport

Departments: Computer Science and Mathematical Sciences Job Title: Hebron & Medlock Professor of Information Technology and (until 2005) University Director of Information Technology Founding Editor-in-Chief LMS Journal of Computation and Mathematics: submit papers/queries here. The first Ontario Research Chair in Computer Algebra Former Royal Society Industrial Fellow.

Until June 2008, Director of Studies for undergraduates, and would still like them to speak English. He co-ordinates the Sun Campus Ambassador programme for the campus: the current ambassador is Anupriya Balikai, and the Bath group's pages are here. He represents the University on the Bristol Military Education Committee.

Works in Computer Algebra, where he is an author of a textbook, many papers and presentations. He has been Project Chair of the European OpenMath Project and its successor Thematic Network, with responsibilities for aligning OpenMath and MathML, where he gave (2/Oct/2008) a talk on the problems of differentiation, wrote a paper on conditions, and is producing Content Dictionaries and supervised a Reduce-based OpenMath/MathML translator. He is organising the 22nd OpenMath workshop. He was also Treasurer of the European Mathematical Trust.

He chairs the Research Committee's Working Party on Powerful Computing: report here. There was a training course run by NAG on 17-19 September: details here. A similar course is being run in Bristol 23-25 March: register here or contact Caroline Gardiner M.Sc. (Bath).

In July 2007 he visited Hagenberg im Muehlkreis, at a variety of meetings: his notes are here. In January/February 2008 he visited the Third Joining Educational Mathematics workshop in Barcelona. The slides of his talk are here, and his (partial) notes are here. On 18 February 2008 there was a special seminar in Bristol in honour of Clifford Cocks: his notes are here. In July 2008 he visited Birmingham (U.K.), at a variety of meetings: his notes are here.

Academic Year 2007/2008: in Semester 1 he taught CM30070: Computer Algebra and CM30078/50123: Advanced Networking. In Semester 2 he oversaw the teaching of CM30173/CM50210 Cryptography, coordinated CM50209 Security, and supervised various projects.

Academic Year 2008/2009: in Semester 1 he is teaching CM30070: Computer Algebra and CM30078/50123: Advanced Networking. In Semester 2 he is on sabbatical at the University of Waterloo. See some photographs here.

<span id="page-11-0"></span>Academic Year 2009/20010: in Semester 1 he is teaching XX10190: Programming and Discrete Mathematics, CM30070: Computer Algebra and CM30078/50123: Advanced Networking. On Tuedays at 10.15 in 6E2.2, he is running a <u>seminar series</u> on c[ylind](#page-12-0)[ric](#page-10-0)[al alg](#page-11-0)[ebr](#page-12-0)[aic de](#page-0-0)[comp](#page-111-0)[osition](#page-0-0)[.](#page-111-0)

# Whereas it has a lot to choose from

james davenport bath - Google Search http://www.google.co.uk/search?hl=en&source=hp&q=james+davenport+bath&meta=&aq=3&o...

<span id="page-12-0"></span>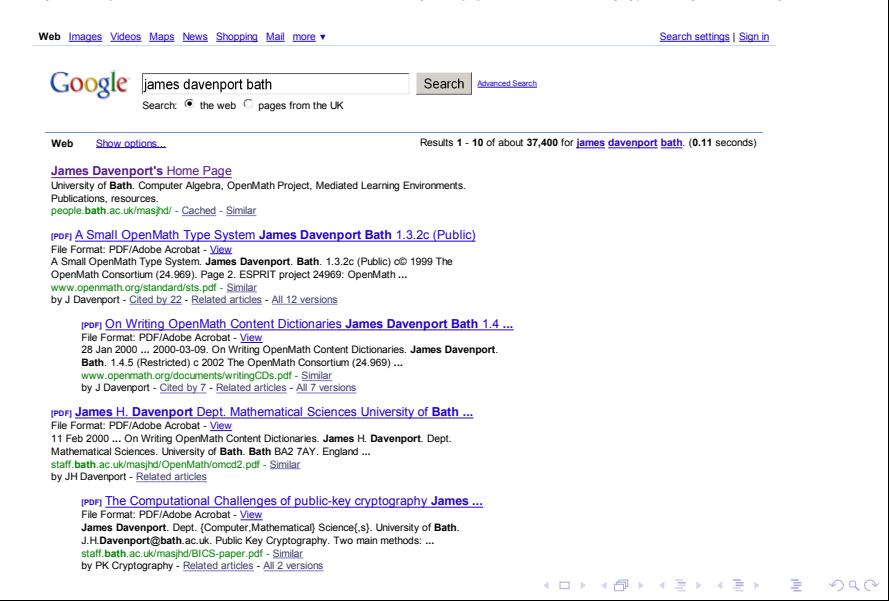

(It isn't luck!)

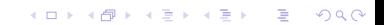

(It isn't luck!) The basic idea is obvious,

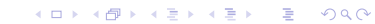

K ロ ▶ K @ ▶ K 할 > K 할 > 1 할 > 1 이익어

(It isn't luck!) The basic idea is obvious, with hindsight. Choose the page with more links to it.

(It isn't luck!) The basic idea is obvious, with hindsight. Choose the page with more links to it.

$$
\begin{array}{ccc}\nA & B \\
\downarrow & \searrow & \downarrow \\
C & D\n\end{array}
$$

K ロ ▶ K @ ▶ K 할 > K 할 > 1 할 > 1 이익어

(It isn't luck!) The basic idea is obvious, with hindsight. Choose the page with more links to it.

$$
\begin{array}{ccc}\nA & B \\
\downarrow & \searrow & \downarrow \\
C & D\n\end{array}
$$

**KORK ERKER ADE YOUR** 

Obviously  $D$  is more popular than  $C$ .

K ロ X (日) X (원) X 원) / 원 / 9 0 0

$$
\begin{array}{ccc}\nA & B \\
\downarrow & \searrow & \downarrow \\
C & D & \downarrow \\
E & F & \downarrow \\
G & H & \end{array}
$$

K ロ X (日) X (원) X 원) / 원 / 9 0 0

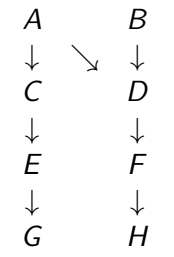

E and F each have only one link to them, but, since  $D$  is more popular than  $C$ , we should regard  $F$  as more popular than  $E$  (and H as more popular than  $G$ ).

K ロ ▶ K @ ▶ K 할 ▶ K 할 ▶ 이 할 → 9 Q @

And constantly changing.

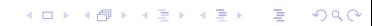

And constantly changing.

$$
\begin{array}{ccc}\nA & B \\
\downarrow & \searrow & \downarrow \\
C & D & \downarrow \\
E & \downarrow & F \\
\downarrow & & \downarrow \\
G & H\n\end{array}
$$

K ロ K K (P) K (E) K (E) X (E) X (P) K (P)

And constantly changing.

$$
\begin{array}{ccc}\nA & B \\
\downarrow & \searrow & \downarrow \\
C & D & \downarrow \\
E & \downarrow & F \\
\downarrow & & \downarrow \\
G & H\n\end{array}
$$

KO K K Ø K K I K I LA LI I LA K DR OK LI

Now  $E$  is more popular than  $F$ .

And constantly changing.

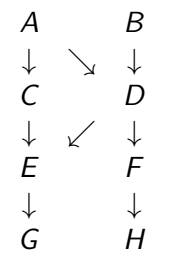

Now  $E$  is more popular than  $F$ . And  $G$  is more popular than  $H$ ,

K ロ ▶ K @ ▶ K 할 > K 할 > 1 할 > 1 이익어

And constantly changing.

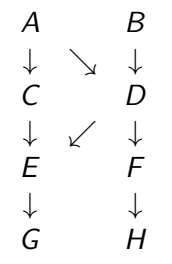

Now  $E$  is more popular than  $F$ . And  $G$  is more popular than  $H$ , even though nothing has changed for G itself.

K ロ ▶ K @ ▶ K 할 ▶ K 할 ▶ 이 할 → 9 Q @

K ロ X (日) X (원) X 원) / 원 / 9 0 0

K ロ K K (P) K (E) K (E) X (E) X (P) K (P)

1. The real Web contains (lots of) loops.

- 1. The real Web contains (lots of) loops.
- 2. The real Web is utterly massive no-one, not even Google, really knows how big.

K ロ ▶ K @ ▶ K 할 > K 할 > 1 할 > 1 이익어

- 1. The real Web contains (lots of) loops.
- 2. The real Web is utterly massive no-one, not even Google, really knows how big.

K ロ ▶ K @ ▶ K 할 > K 할 > 1 할 > 1 이익어

3. The real Web keeps changing.

- 1. The real Web contains (lots of) loops.
- 2. The real Web is utterly massive no-one, not even Google, really knows how big.
- 3. The real Web keeps changing.
- 4. The real Web is commercially valuable, so there are incentives to manipulate it.

**KORK ERKER ADE YOUR** 

K ロ ▶ K @ ▶ K 할 > K 할 > 1 할 > 1 9 Q Q\*

**K ロ ▶ K @ ▶ K 할 X X 할 X → 할 X → 9 Q Q ^** 

Nevertheless, we could, in principle write down a set of (linear) equations for the popularity of each page,

Nevertheless, we could, in principle write down a set of (linear) equations for the popularity of each page, which would depend on the popularity of the pages which linked to it,

K ロ ▶ K @ ▶ K 할 > K 할 > 1 할 > 1 이익어

Nevertheless, we could, in principle write down a set of (linear) equations for the popularity of each page, which would depend on the popularity of the pages which linked to it, which would depend on the popularity of the pages which linked to it . . . .

K ロ ▶ K @ ▶ K 할 > K 할 > 1 할 > 1 이익어

Nevertheless, we could, in principle write down a set of (linear) equations for the popularity of each page, which would depend on the popularity of the pages which linked to it, which would depend on the popularity of the pages which linked to it ....

**K ロ ▶ K @ ▶ K 할 X X 할 X → 할 X → 9 Q Q ^** 

Then we could solve these equations.
Nevertheless, we could, in principle write down a set of (linear) equations for the popularity of each page, which would depend on the popularity of the pages which linked to it, which would depend on the popularity of the pages which linked to it . . . .

4 D > 4 P + 4 B + 4 B + B + 9 Q O

Then we could solve these equations.

These equations have a name: they are the equations for the **principal eigenvector** of the connectivity matrix of the Web.

Nevertheless, we could, in principle write down a set of (linear) equations for the popularity of each page, which would depend on the popularity of the pages which linked to it, which would depend on the popularity of the pages which linked to it . . . .

Then we could solve these equations.

These equations have a name: they are the equations for the **principal eigenvector** of the connectivity matrix of the Web. The genius of Brin and Page was to realise that these equations could be solved,

4 D > 4 P + 4 B + 4 B + B + 9 Q O

Nevertheless, we could, in principle write down a set of (linear) equations for the popularity of each page, which would depend on the popularity of the pages which linked to it, which would depend on the popularity of the pages which linked to it . . . .

Then we could solve these equations.

These equations have a name: they are the equations for the **principal eigenvector** of the connectivity matrix of the Web. The genius of Brin and Page was to realise that these equations could be solved, and in a distributed and iterative manner.

4 D > 4 P + 4 B + 4 B + B + 9 Q O

Nevertheless, we could, in principle write down a set of (linear) equations for the popularity of each page, which would depend on the popularity of the pages which linked to it, which would depend on the popularity of the pages which linked to it . . . .

Then we could solve these equations.

These equations have a name: they are the equations for the **principal eigenvector** of the connectivity matrix of the Web. The genius of Brin and Page was to realise that these equations could be solved, and in a distributed and iterative manner. It's known as the "Page Rank" algorithm.

4 D > 4 P + 4 B + 4 B + B + 9 Q O

Nevertheless, we could, in principle write down a set of (linear) equations for the popularity of each page, which would depend on the popularity of the pages which linked to it, which would depend on the popularity of the pages which linked to it . . . .

Then we could solve these equations.

These equations have a name: they are the equations for the **principal eigenvector** of the connectivity matrix of the Web. The genius of Brin and Page was to realise that these equations could be solved, and in a distributed and iterative manner. It's known as the "Page Rank" algorithm.

4 D > 4 P + 4 B + 4 B + B + 9 Q O

Solving these equations is what makes Google work!

Nevertheless, we could, in principle write down a set of (linear) equations for the popularity of each page, which would depend on the popularity of the pages which linked to it, which would depend on the popularity of the pages which linked to it . . . .

Then we could solve these equations.

These equations have a name: they are the equations for the **principal eigenvector** of the connectivity matrix of the Web. The genius of Brin and Page was to realise that these equations could be solved, and in a distributed and iterative manner. It's known as the "Page Rank" algorithm. Solving these equations is what makes Google work!

4 D > 4 P + 4 B + 4 B + B + 9 Q O

So it's not really "I'm feeling lucky", it's "I believe in eigenvectors"!

#### Flow in the Internet

Assume the routers  $R_1$  and  $R_2$  have total capacity 1 each.

$$
\begin{array}{ccccc}\n & A_1 & B_1 \\
& \downarrow & \downarrow \\
C_1 & \to & R_1 & \to & R_2 & \to & C_2 \\
& \downarrow & & \downarrow & & \\
& A_2 & & B_2 & & \n\end{array}
$$

K ロ ▶ K @ ▶ K 할 ▶ K 할 ▶ | 할 | ⊙Q @

#### Flow in the Internet

Assume the routers  $R_1$  and  $R_2$  have total capacity 1 each.

$$
\begin{matrix} & & A_1 & & B_1 & & \\ & \downarrow & & \downarrow & & \\ C_1 & \rightarrow & R_1 & \rightarrow & R_2 & \rightarrow & C_2 & \\ & \downarrow & & \downarrow & & \\ & A_2 & & B_2 & & \end{matrix}
$$

What is the best way of allocating bandwidth to the various flows  $A_1 \rightarrow A_2$ ,  $B_1 \rightarrow B_2$  and  $C_1 \rightarrow C_2$ ?

K ロ ▶ K @ ▶ K 할 ▶ K 할 ▶ | 할 | © 9 Q @

#### Flow in the Internet

Assume the routers  $R_1$  and  $R_2$  have total capacity 1 each.

$$
\begin{array}{ccccc}\n & A_1 & B_1 & \\
& \downarrow & & \downarrow & \\
C_1 & \to & R_1 & \to & R_2 & \to & C_2 \\
& \downarrow & & \downarrow & & \\
& A_2 & & B_2 & & \n\end{array}
$$

What is the best way of allocating bandwidth to the various flows  $A_1 \rightarrow A_2$ ,  $B_1 \rightarrow B_2$  and  $C_1 \rightarrow C_2$ ? Of course, it all depends what you mean by "best".

**KORK ERKER ADE YOUR** 

## Network Most Efficient

K ロ ▶ K @ ▶ K 할 ▶ K 할 ▶ ... 할 ... 9 Q Q ·

## Network Most Efficient

A and  $B$  each get 1, and  $C$  nothing.

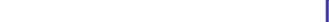

#### Network Most Efficient

A and  $B$  each get 1, and  $C$  nothing.

A<sup>1</sup> B<sup>1</sup> ↓ 1 ↓ 1 C1 0 −→ R<sup>1</sup> 0 −→ R<sup>2</sup> 0 −→ C<sup>2</sup> ↓ 1 ↓ 1 A<sup>2</sup> B<sup>2</sup>

K ロ X イロ X K ミ X K ミ X ミ → S V C Y C

Total flow 2, but C might feel aggrieved.

K ロ K K (메 K K X B K X B H X B K O Q Q C

K ロ ▶ K @ ▶ K 할 ▶ K 할 ▶ | 할 | ⊙Q @

The worst-off person gets as much as possible.

The worst-off person gets as much as possible. Each flow gets 1/2.

$$
\begin{array}{ccccc}\n & A_1 & B_1 \\
 & \downarrow & 1/2 & \downarrow & 1/2 \\
C_1 & \xrightarrow{1/2} & R_1 & \xrightarrow{1/2} & R_2 & \xrightarrow{1/2} & C_2 \\
 & \downarrow & 1/2 & \downarrow & 1/2 & C_2 \\
 & A_2 & B_2 & \xrightarrow{B_2}\n\end{array}
$$

K ロ ▶ K @ ▶ K 할 ▶ K 할 ▶ | 할 | ⊙Q @

The worst-off person gets as much as possible. Each flow gets 1/2.

A<sup>1</sup> B<sup>1</sup> ↓ 1/2 ↓ 1/2 C1 1/2 −→ R<sup>1</sup> 1/2 −→ R<sup>2</sup> 1/2 −→ C<sup>2</sup> ↓ 1/2 ↓ 1/2 A<sup>2</sup> B<sup>2</sup>

Total flow 1.5, but C is getting twice as much routing done for him as  $A$  and  $B$  are.

The worst-off person gets as much as possible. Each flow gets 1/2.

$$
\begin{array}{ccccc}\n & & A_1 & & B_1 \\
 & & \downarrow\ 1/2 & & \downarrow\ 1/2 & & \\
C_1 & \xrightarrow{1/2} & R_1 & \xrightarrow{1/2} & R_2 & \xrightarrow{1/2} & C_2 \\
 & & \downarrow\ 1/2 & & \downarrow\ 1/2 & & \\
 & A_2 & & B_2 & & \\
\end{array}
$$

Total flow 1.5, but C is getting twice as much routing done for him as  $A$  and  $B$  are.

K ロ ▶ K @ ▶ K 할 > K 할 > 1 할 > 1 이익어

A and B might feel aggrieved.

K ロ ▶ K @ ▶ K 할 ▶ K 할 ▶ ... 할 ... 9 Q Q ·

K ロ ▶ K @ ▶ K 할 ▶ K 할 ▶ | 할 | ⊙Q @

Each flow gets the same amount of effort from the routers.

Each flow gets the same amount of effort from the routers. A and B each get  $2/3$ , and C gets  $1/3$ .

$$
\begin{array}{ccccc}\n & A_1 & B_1 \\
 & \downarrow 2/3 & \downarrow 2/3 \\
C_1 & \xrightarrow{1/3} & R_1 & \xrightarrow{1/3} & R_2 & \xrightarrow{1/3} & C_2 \\
 & \downarrow 2/3 & \downarrow 2/3 & \xrightarrow{1/3} & C_2 \\
 & A_2 & B_2 & \xrightarrow{1/3} & B_2\n\end{array}
$$

K ロ ▶ K @ ▶ K 할 ▶ K 할 ▶ | 할 | © 9 Q @

Each flow gets the same amount of effort from the routers. A and B each get  $2/3$ , and C gets  $1/3$ .

$$
\begin{array}{ccccc}\n & A_1 & B_1 \\
 & \downarrow 2/3 & \downarrow 2/3 \\
C_1 & \xrightarrow{1/3} & R_1 & \xrightarrow{1/3} & R_2 & \xrightarrow{1/3} & C_2 \\
 & \downarrow 2/3 & \downarrow 2/3 & \xrightarrow{1/3} & C_2 \\
 & A_2 & B_2 & \xrightarrow{1/3} & B_2\n\end{array}
$$

Total flow is now  $\frac{5}{3} \approx 1.66$ , better than max-min, but not as good as the flow where  $C$  gets nothing.

**K ロ ▶ K @ ▶ K 할 X X 할 X 및 할 X X Q Q O** 

K ロ ▶ K @ ▶ K 할 ▶ K 할 ▶ ... 할 ... 9 Q Q ·

K ロ ▶ K @ ▶ K 할 ▶ K 할 ▶ ... 할 ... 9 Q Q ·

▶ Routers and links have widely different capacities

- ▶ Routers and links have widely different capacities
- $\triangleright$  The network is much more complicated, and always changing

KO KKOK KEK KEK LE I DAG

- ▶ Routers and links have widely different capacities
- $\triangleright$  The network is **much** more complicated, and always changing

K ロ ▶ K @ ▶ K 할 > K 할 > 1 할 > 1 이익어

▶ No-one has overall knowledge of the flows.

- ▶ Routers and links have widely different capacities
- $\triangleright$  The network is **much** more complicated, and always changing

K ロ ▶ K @ ▶ K 할 > K 할 > 1 할 > 1 이익어

▶ No-one has overall knowledge of the flows.

- ▶ Routers and links have widely different capacities
- $\triangleright$  The network is **much** more complicated, and always changing
- ▶ No-one has overall knowledge of the flows.

Nevertheless, the **purely local** algorithm devised by van Jacobsen (earlier; published 1988) was shown in 1997 to converge to proportional fairness.

**KOD KARD KED KED E VOOR** 

KOX KOX KEX KEX E 1990

A wishes to send  $x$  to B.

K ロ ▶ K @ ▶ K 할 ▶ K 할 ▶ | 할 | © 9 Q @

A wishes to send  $x$  to B.

A and B each think of a random number, say a and b.

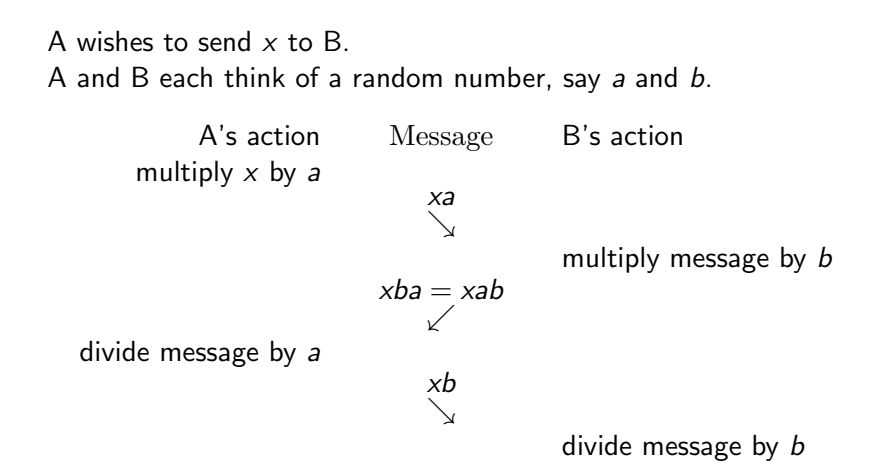

**KORK STRAIN A BAR SHOP** 

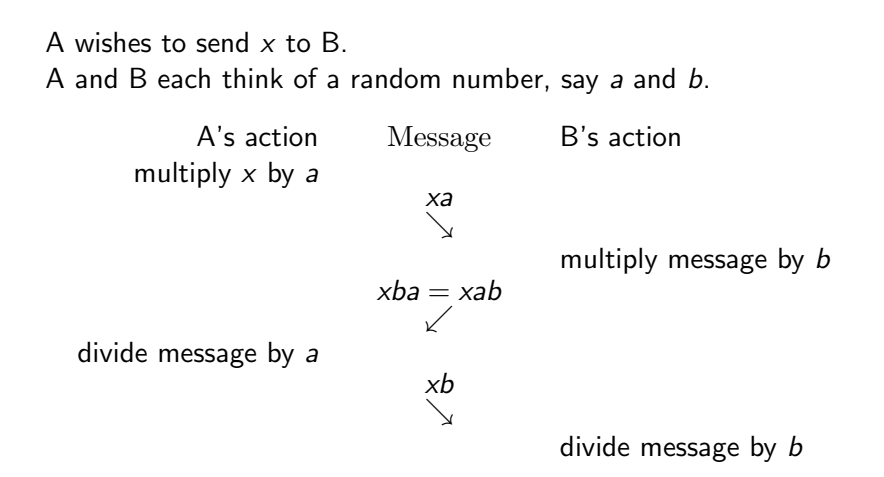

In practice, to avoid guessing, and numerical errors,  $x$ , a and  $b$  are whole numbers modulo some *large* prime p.

**KORK ERKER ADE YOUR** 

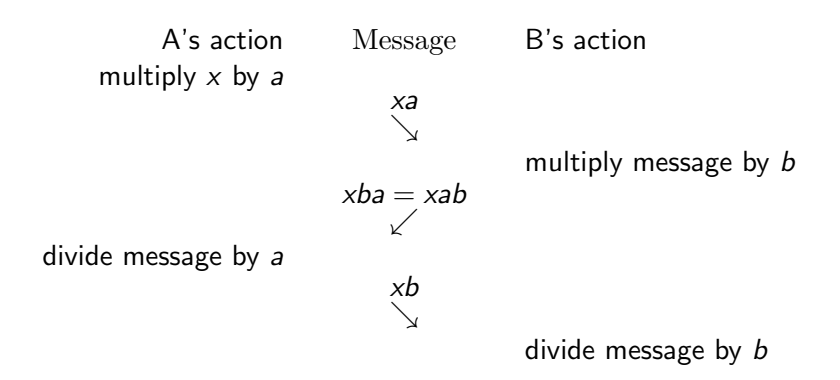

K ロ ▶ K @ ▶ K 할 ▶ K 할 ▶ 이 할 → 9 Q @

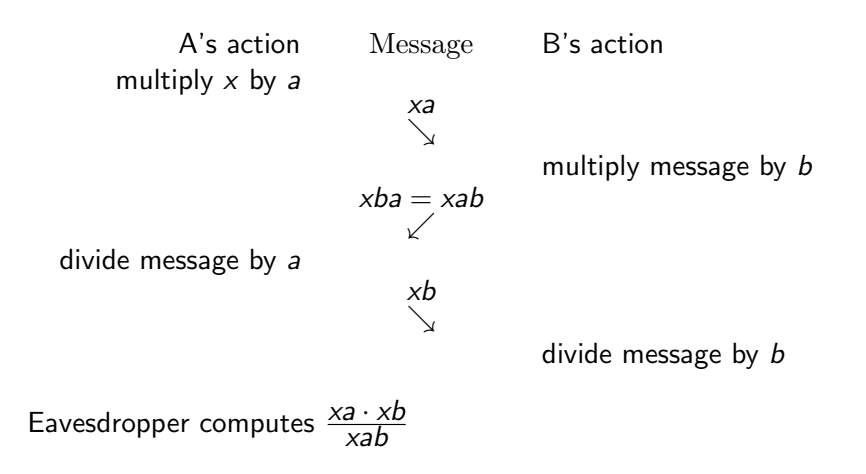

**KORK ERKER ADE YOUR** 

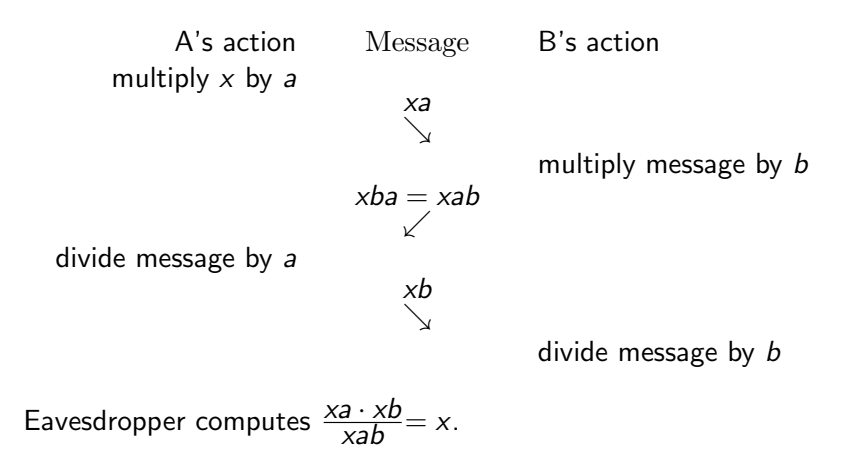

**KORK ERKER ADE YOUR** 

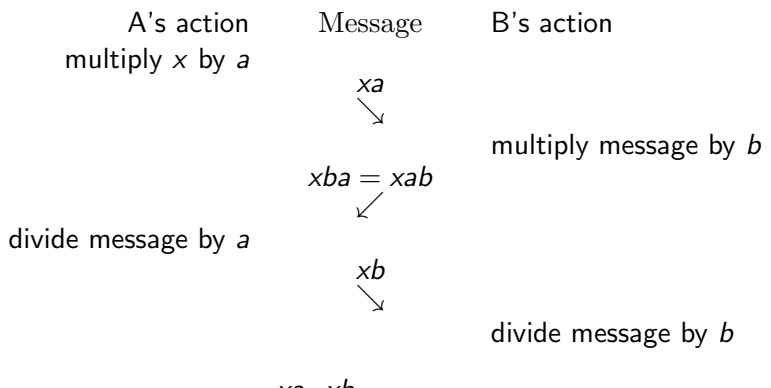

Eavesdropper computes  $\frac{xa \cdot xb}{xab} = x$ . So replacing the padlocks by numbers has given the eavesdropper the chance of doing arithmetic.

**KORKARA KERKER SAGA** 

KOX KOX KEX KEX E 1990

Let's be more subtle.
# Numbers rather than Padlocks (II)

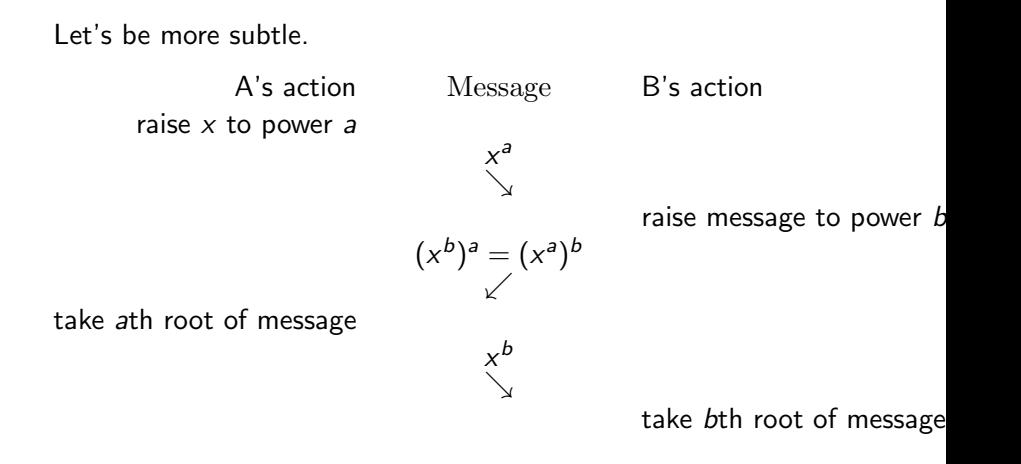

K ロ ▶ K @ ▶ K 할 ▶ K 할 ▶ 이 할 → 9 Q @

# Numbers rather than Padlocks (II)

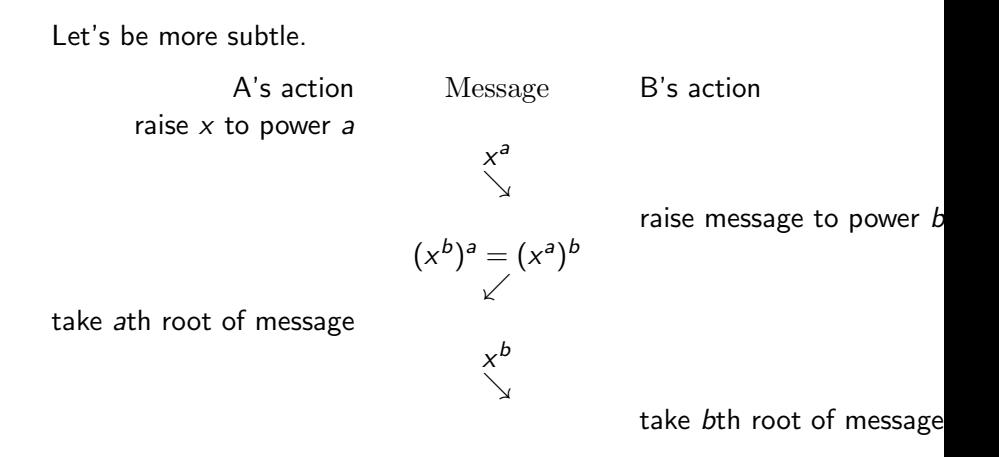

**KORK ERKER ADE YOUR** 

Surely this frustrates the eavesdropper?

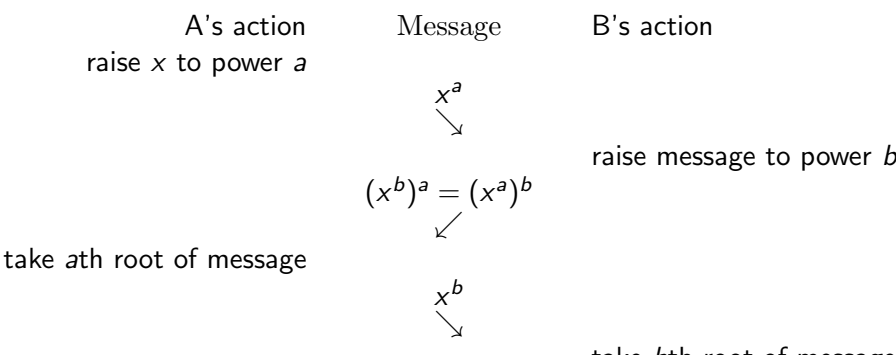

take bth root of message

**KOD KARD KED KED E YORA** 

Eavesdropper computes  $log(x^a) \cdot log(x^b)$  $log(x^{ab})$ 

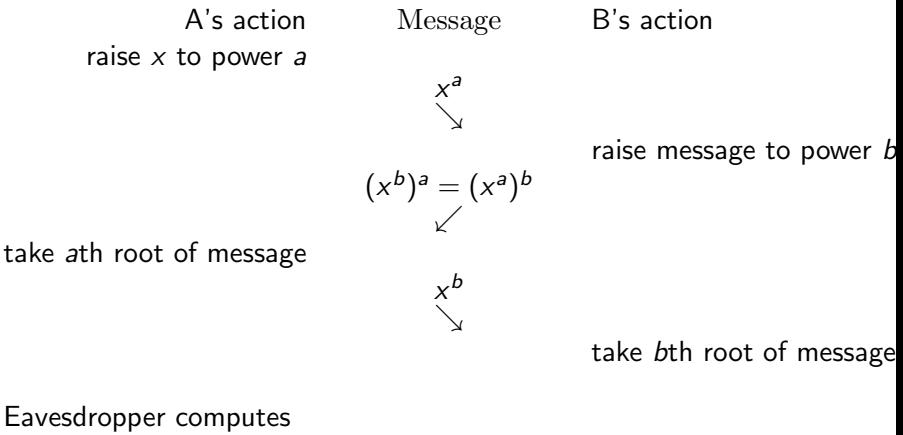

**KORK ERKER ADE YOUR** 

 $log(x^a) \cdot log(x^b)$  $\frac{(x^a)\cdot \log(x^b)}{\log(x^{ab})} = \frac{a\log(x)\cdot b\log(x)}{ab\log(x)}$ ab  $log(x)$ 

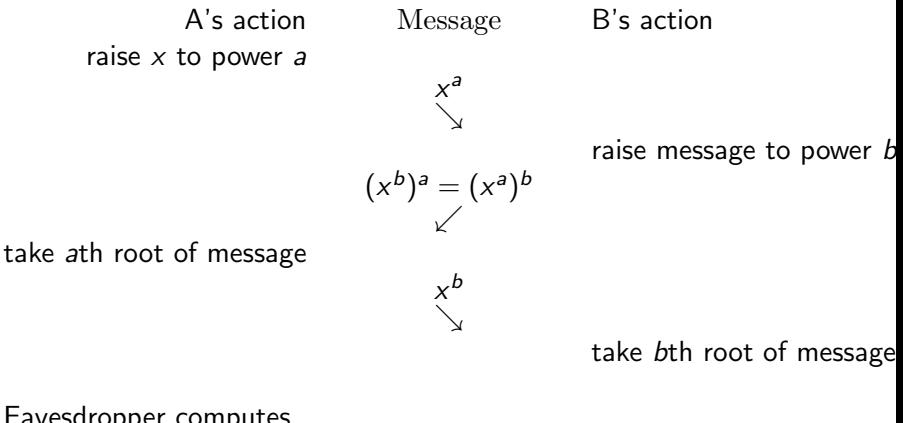

Eavesdropper computes  $log(x^a) \cdot log(x^b)$  $\frac{(x^a)\cdot \log(x^b)}{\log(x^{ab})} = \frac{a\log(x)\cdot b\log(x)}{ab\log(x)}$  $\frac{\log(x)}{\log(x)} = \log(x).$ 

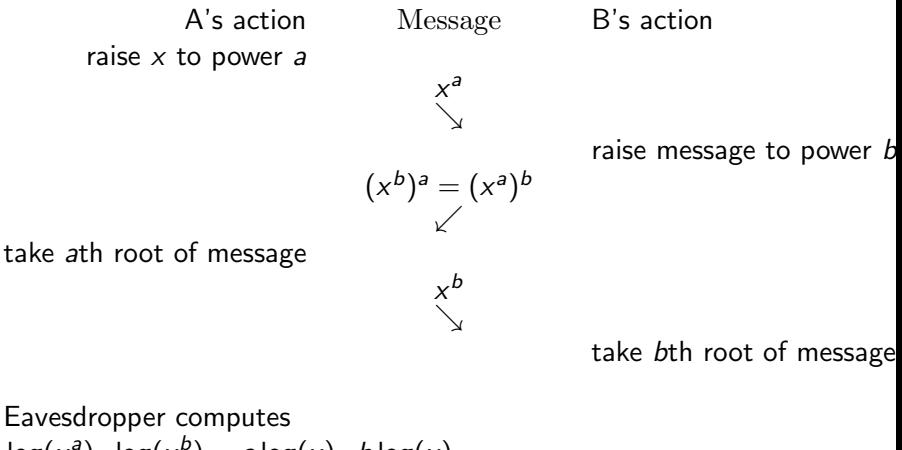

**KORK STRATER STRAKER** 

 $log(x^a) \cdot log(x^b)$  $\frac{(x^a)\cdot \log(x^b)}{\log(x^{ab})} = \frac{a\log(x)\cdot b\log(x)}{ab\log(x)}$  $\frac{\log(x)}{\log(x)} = \log(x).$ Essentially the same trick as before, but with logarithms!

K ロ ▶ K @ ▶ K 할 ▶ K 할 ▶ ... 할 ... 9 Q Q ·

K ロ ▶ K @ ▶ K 할 ▶ K 할 ▶ | 할 | ⊙Q @

Remember that we are working modulo a *large* prime  $p$ .

Remember that we are working modulo a *large* prime p. For simplicity, I will take  $p = 41$ , since it's small enough, and logs base 5, so that  $log(5) = 1$ .

Remember that we are working modulo a *large* prime p. For simplicity, I will take  $p = 41$ , since it's small enough, and logs base 5, so that  $log(5) = 1$ .

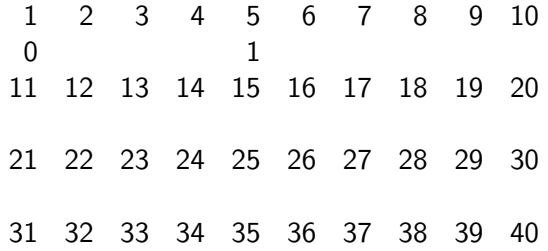

Remember that we are working modulo a *large* prime p. For simplicity, I will take  $p = 41$ , since it's small enough, and logs base 5, so that  $log(5) = 1$ .

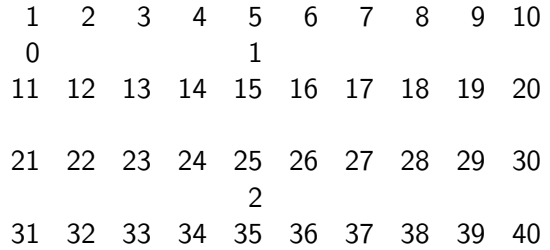

Remember that we are working modulo a *large* prime p. For simplicity, I will take  $p = 41$ , since it's small enough, and logs base 5, so that  $log(5) = 1$ .

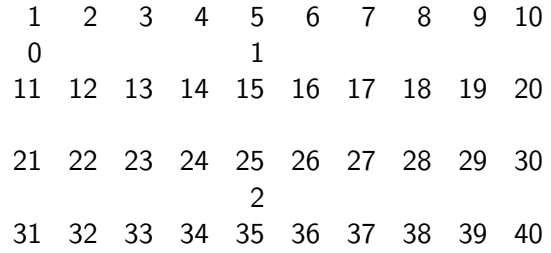

**K ロ ▶ K @ ▶ K 할 X X 할 X → 할 X → 9 Q Q ^** 

So  $log(125) = 3$ , but  $125 = 3 \cdot 41 + 2$ 

Remember that we are working modulo a *large* prime p. For simplicity, I will take  $p = 41$ , since it's small enough, and logs base 5, so that  $log(5) = 1$ .

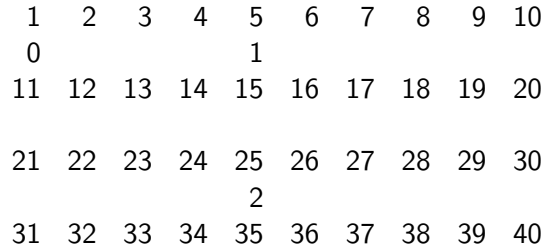

So  $log(125) = 3$ , but  $125 = 3 \cdot 41 + 2 \equiv 2$  since we are working modulo 41.

Remember that we are working modulo a *large* prime p. For simplicity, I will take  $p = 41$ , since it's small enough, and logs base 5, so that  $log(5) = 1$ .

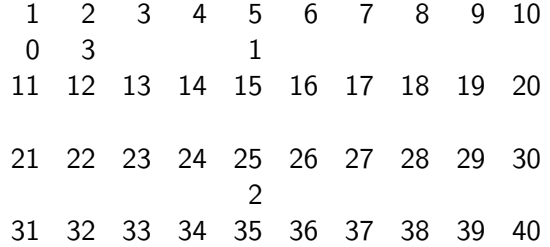

**K ロ ▶ K @ ▶ K 할 X X 할 X → 할 X → 9 Q Q ^** 

Remember that we are working modulo a *large* prime p. For simplicity, I will take  $p = 41$ , since it's small enough, and logs base 5, so that  $log(5) = 1$ .

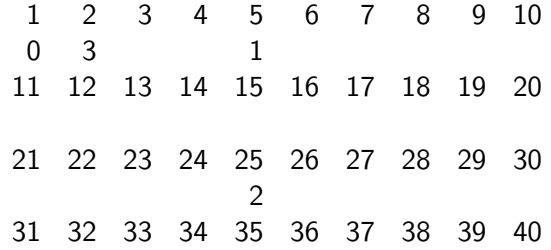

**K ロ ▶ K @ ▶ K 할 X X 할 X → 할 X → 9 Q Q ^** 

And we can fill in:  $10 = 2 \cdot 5$ , so  $log(10) = 4$ .

Remember that we are working modulo a *large* prime p. For simplicity, I will take  $p = 41$ , since it's small enough, and logs base 5, so that  $log(5) = 1$ .

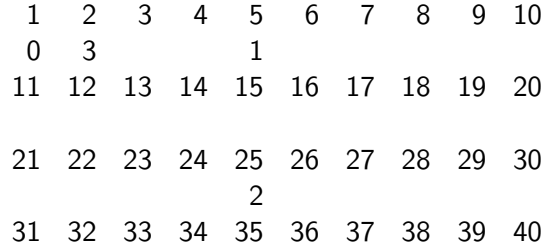

And we can fill in:  $10 = 2 \cdot 5$ , so  $log(10) = 4$ . Also  $4 = 2 \cdot 2$  so  $log(4) = 3 + 3 = 6.$ 

Remember that we are working modulo a *large* prime p. For simplicity, I will take  $p = 41$ , since it's small enough, and logs base 5, so that  $log(5) = 1$ .

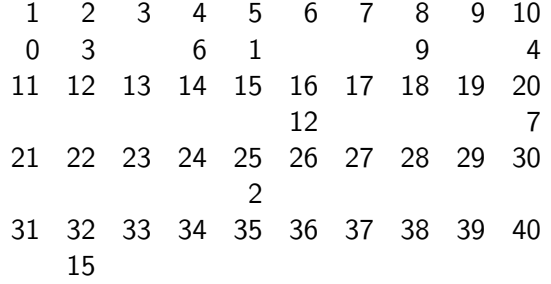

Remember that we are working modulo a *large* prime p. For simplicity, I will take  $p = 41$ , since it's small enough, and logs base 5, so that  $log(5) = 1$ .

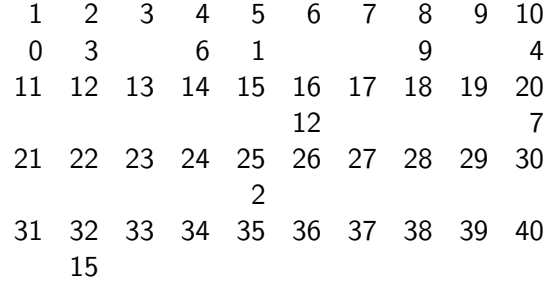

**KORK ERKER ADE YOUR** 

 $40 = 2 \cdot 20$ , so  $\log(40) = \log(2) + \log(20) = 3 + 7 = 10$ .

Remember that we are working modulo a *large* prime p. For simplicity, I will take  $p = 41$ , since it's small enough, and logs base 5, so that  $log(5) = 1$ .

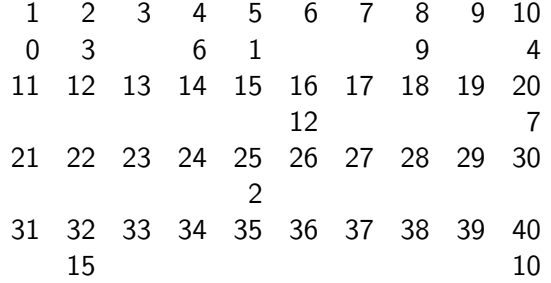

Remember that we are working modulo a *large* prime p. For simplicity, I will take  $p = 41$ , since it's small enough, and logs base 5, so that  $log(5) = 1$ .

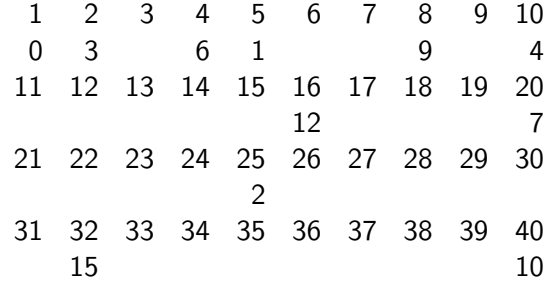

**K ロ ▶ K @ ▶ K 할 X X 할 X → 할 X → 9 Q Q ^** 

 $80 = 2 \cdot 40$ , so  $log(80) = 13$ , but  $80 \equiv 39$ , and so on

Remember that we are working modulo a *large* prime p. For simplicity, I will take  $p = 41$ , since it's small enough, and logs base 5, so that  $log(5) = 1$ .

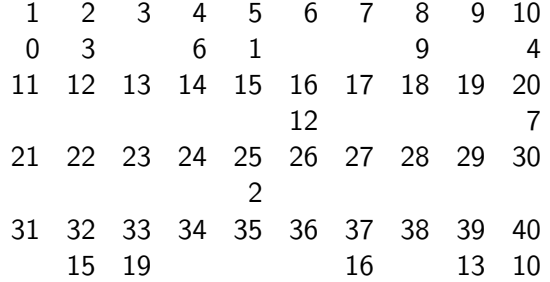

Remember that we are working modulo a *large* prime p. For simplicity, I will take  $p = 41$ , since it's small enough, and logs base 5, so that  $log(5) = 1$ .

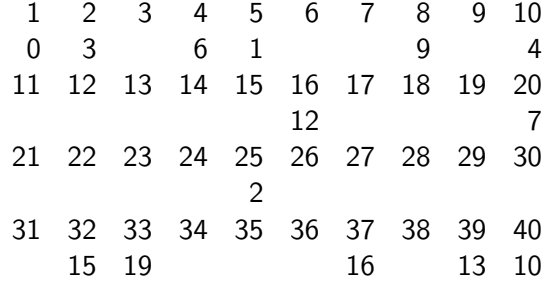

But  $2 \cdot 33 = 66 \equiv 25$ , so we deduce that  $log 25$  ought to be 22.

**K ロ ▶ K @ ▶ K 할 X X 할 X → 할 X → 9 Q Q ^** 

K ロ ▶ K @ ▶ K 할 ▶ K 할 ▶ ( 할 ) 19 Q Q ·

If we continue this process, we find that we have logarithms of only half the numbers, but each one has two values, e.g. 25 seems to be 2 and 22.

If we continue this process, we find that we have logarithms of only half the numbers, but each one has two values, e.g. 25 seems to be 2 and 22. A fatal snag?

If we continue this process, we find that we have logarithms of only half the numbers, but each one has two values, e.g. 25 seems to be 2 and 22.

- A fatal snag? Not really.
	- ▶ There's a workround, which is messy, but not really difficult.

**K ロ ▶ K @ ▶ K 할 X X 할 X → 할 X → 9 Q Q ^** 

If we continue this process, we find that we have logarithms of only half the numbers, but each one has two values, e.g. 25 seems to be 2 and 22.

A fatal snag? Not really.

- ▶ There's a workround, which is messy, but not really difficult.
- ▶ If we'd chosen a different base, say 7, then we would have logarithms of every non-zero number.

If we continue this process, we find that we have logarithms of only half the numbers, but each one has two values, e.g. 25 seems to be 2 and 22.

A fatal snag? Not really.

- ▶ There's a workround, which is messy, but not really difficult.
- ▶ If we'd chosen a different base, say 7, then we would have logarithms of every non-zero number.

If we continue this process, we find that we have logarithms of only half the numbers, but each one has two values, e.g. 25 seems to be 2 and 22.

A fatal snag? Not really.

- ▶ There's a workround, which is messy, but not really difficult.
- $\blacktriangleright$  If we'd chosen a different base, say 7, then we would have logarithms of every non-zero number.

However, for *suitable p*, computing "discrete" logarithms is sufficiently hard that we can be sure of the safety of this scheme.

4 D > 4 P + 4 B + 4 B + B + 9 Q O

K ロ ▶ K @ ▶ K 할 ▶ K 할 ▶ | 할 | ⊙Q @

K ロ ▶ K @ ▶ K 할 ▶ K 할 ▶ | 할 | ⊙Q @

Can we do better?

K ロ ▶ K @ ▶ K 할 ▶ K 할 ▶ | 할 | ⊙Q @

Can we do better? Let  $x$  be a public number.

**K ロ ▶ K @ ▶ K 할 X X 할 X → 할 X → 9 Q Q ^** 

Can we do better? Let  $x$  be a **public** number. Again, A and B choose random numbers a and b.

Can we do better? Let  $x$  be a **public** number. Again, A and B choose random numbers a and b.

A's action Message B's action raise x to power  $a$  raise x to power  $b$  $x^a x^b$ ↘ ↙ ↙↘ raise message to power  $a$  raise message to power  $b$  $(x^b)^a$  $(x^a)^b$ 

Can we do better? Let  $x$  be a **public** number. Again, A and B choose random numbers a and b.

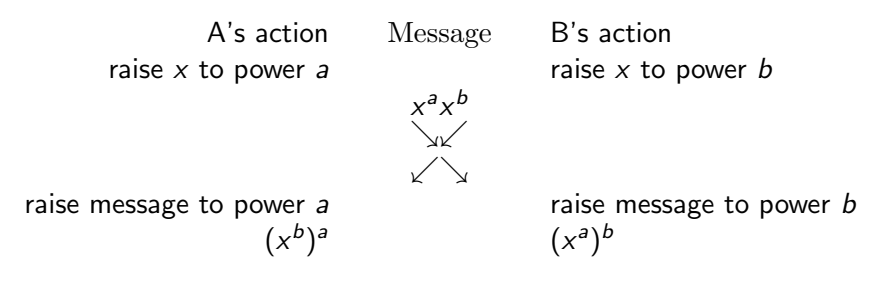

Now they are *both* in possession of  $(x^a)^b = (x^b)^a$ , which can be used as the key for any standard cipher.

**KORKARA KERKER SAGA** 

Can we do better? Let  $x$  be a **public** number. Again, A and B choose random numbers a and b.

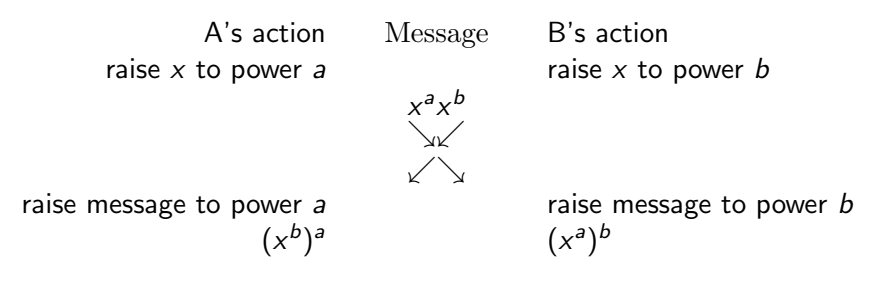

Now they are *both* in possession of  $(x^a)^b = (x^b)^a$ , which can be used as the key for any standard cipher.

This is one reason why secure websites display a padlock: to assure you that they have gone through this process between your browser and the web site.
イロトメタトメミドメミド (ミ) の女々

1. Always check for the padlock, which indicates that the data should be secure between you and the far end.

K ロ ▶ K @ ▶ K 할 ▶ K 할 ▶ | 할 | © 9 Q @

- 1. Always check for the padlock, which indicates that the data should be secure between you and the far end.
- 2. If possible, use your browser your laptop/ BlackBerry/ whatever is safer than a browser in an Internet cafe.

**KORK STRATER STRAKER** 

- 1. Always check for the padlock, which indicates that the data should be secure between you and the far end.
- 2. If possible, use your browser your laptop/ BlackBerry/ whatever is safer than a browser in an Internet cafe.
- 3. If you do use an Internet cafe, make sure you reboot the machine afterwards — not a guarantee, but definitely safer.

**KORK ERKER ADE YOUR**